**Instructor** Dr. Raymond Rumpf (915) 747‐6958 rcrumpf@utep.edu

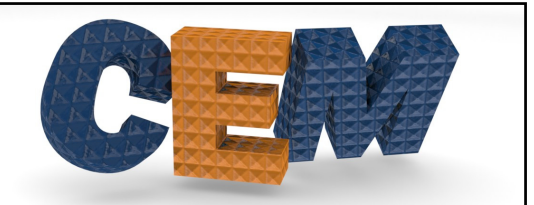

**EE 5337 Computational Electromagnetics (CEM)**

**Lecture #0**

# **Rules and Procedures**

+ + These notes may contain copyrighted material obtained under fair use rules. Distribution of these materials is strictly prohibited + + +

## **Outline** CEM • The Textbook • Grading • Homework • Exams • MATLAB Codes • Final Project Lecture 0 Slide 2

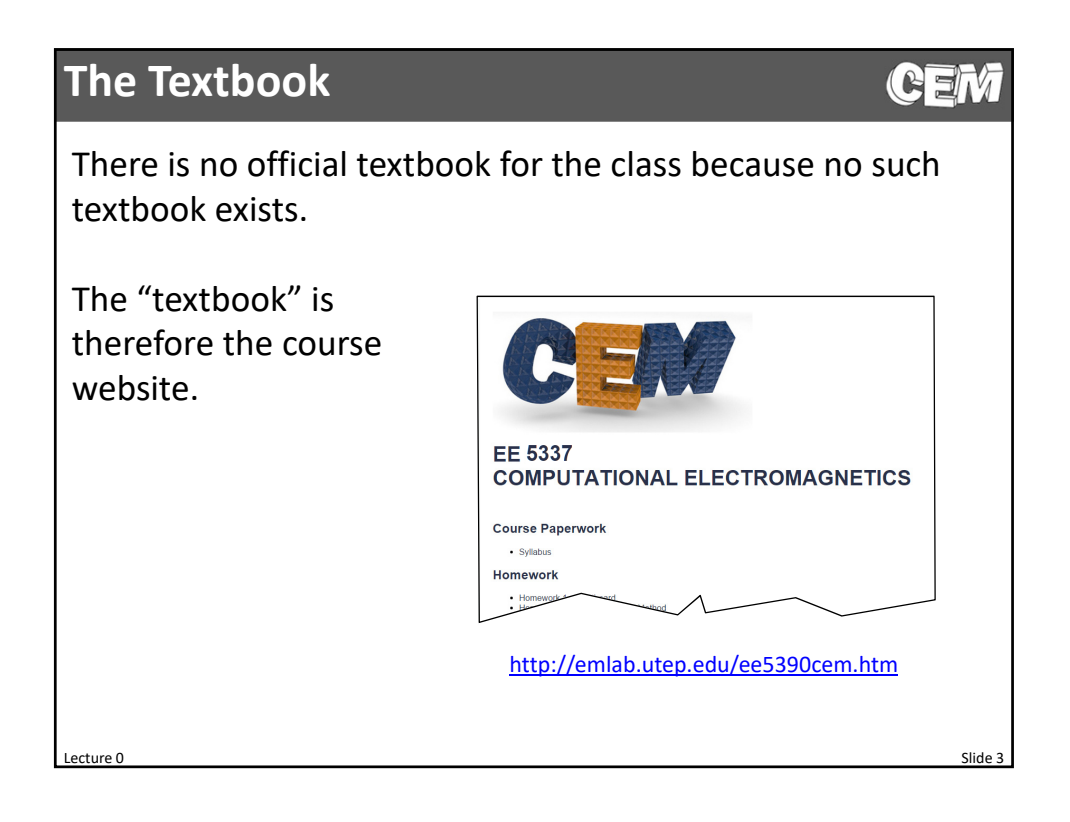

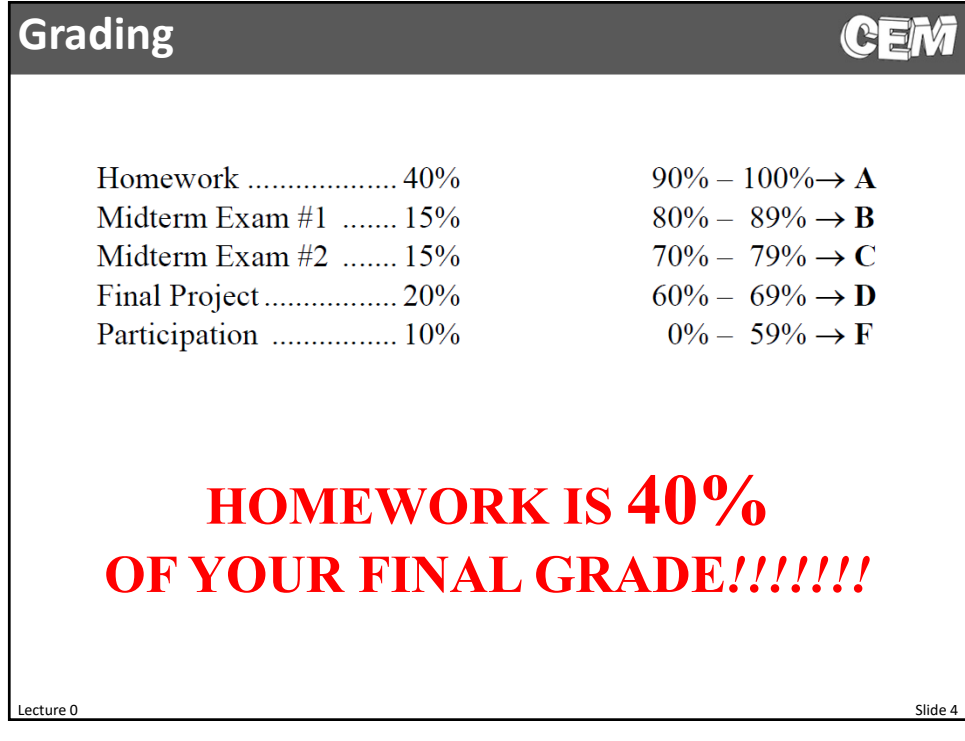

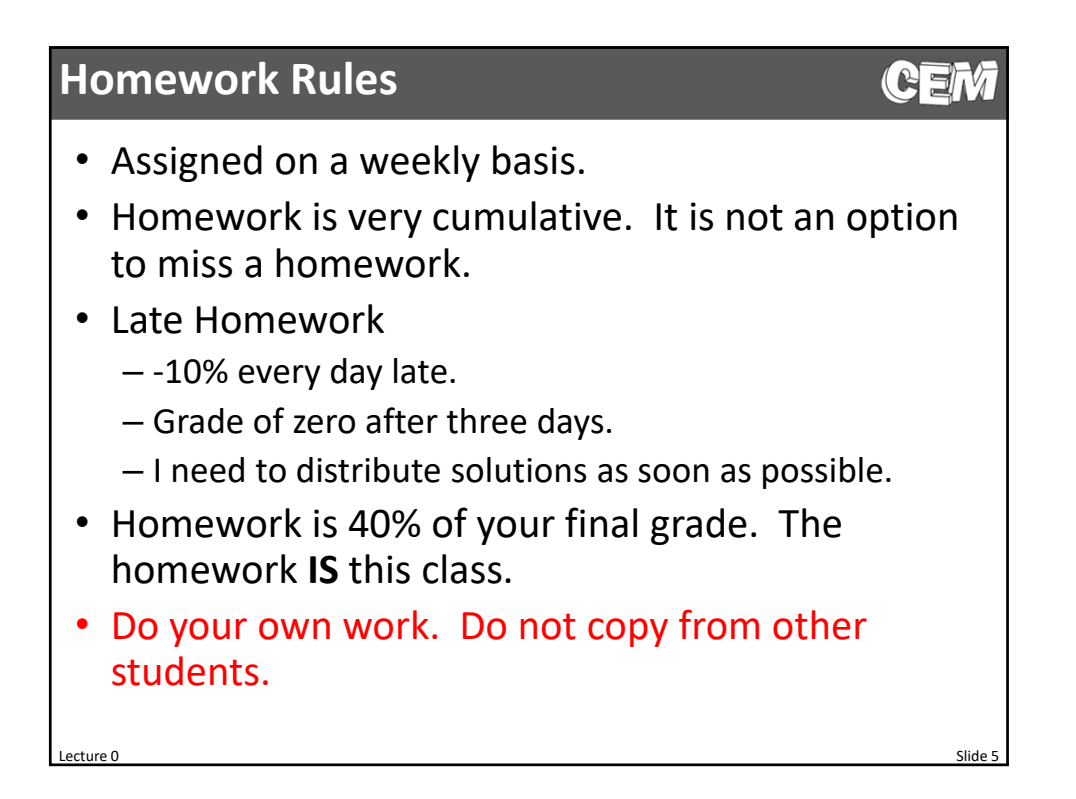

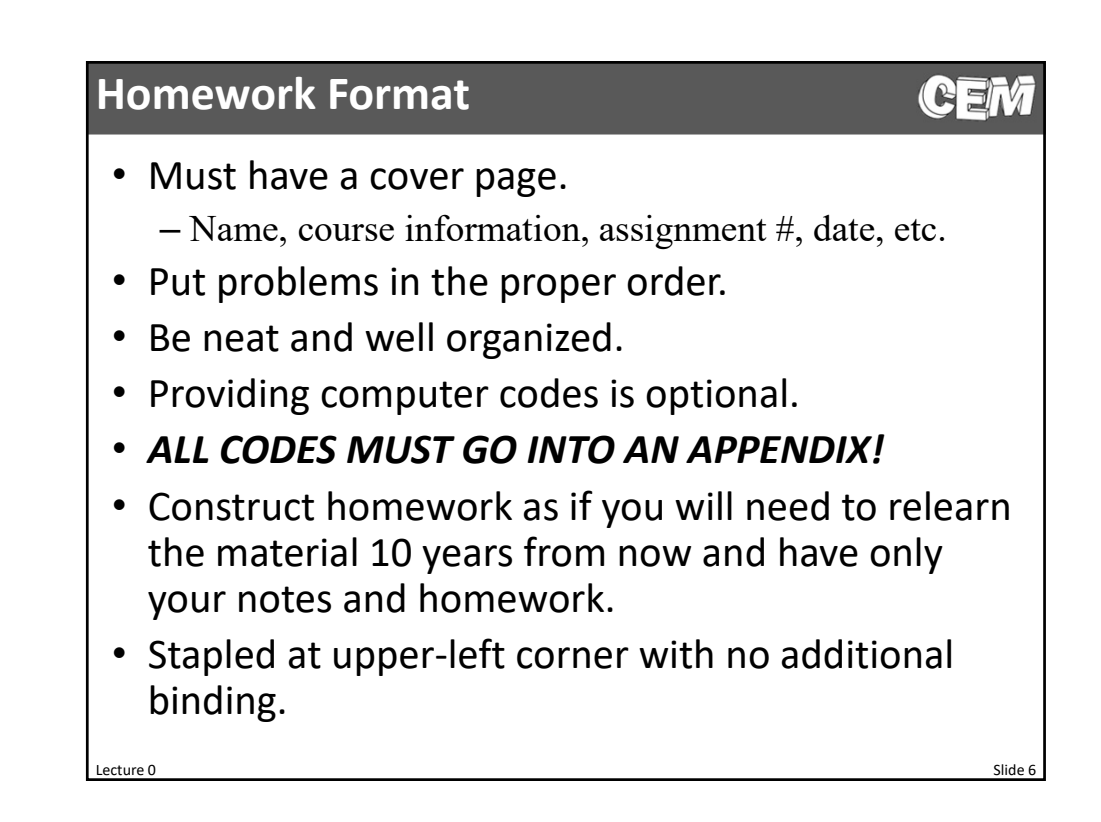

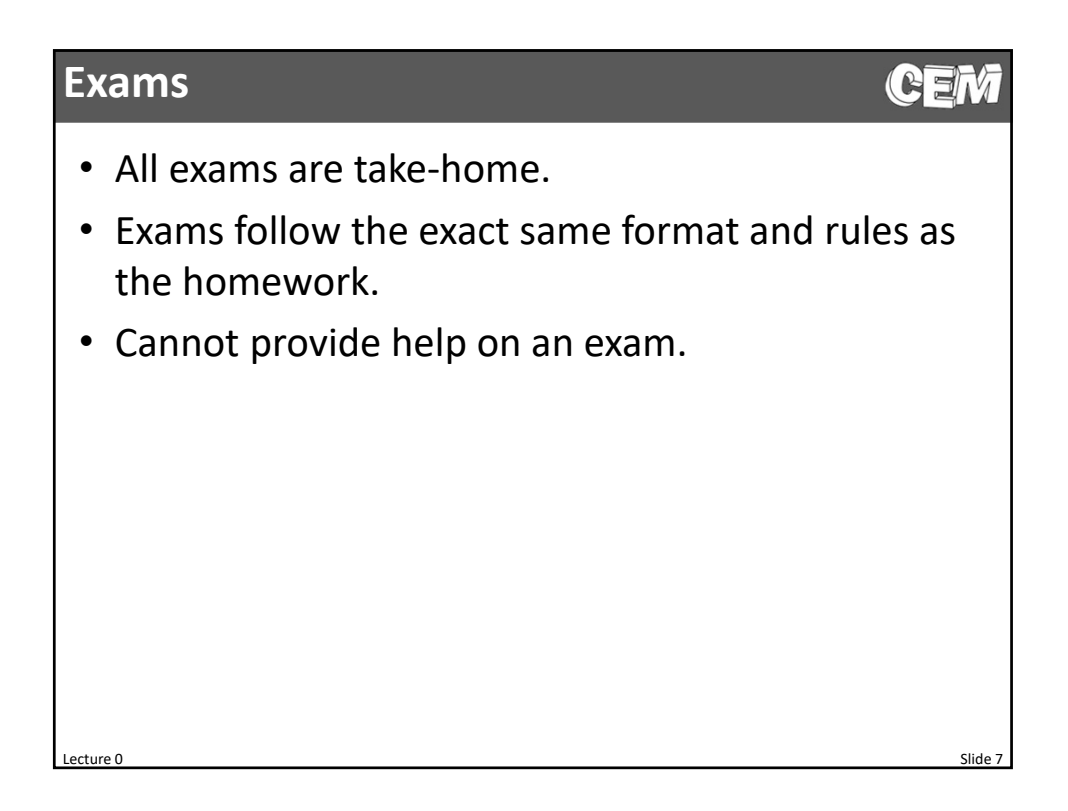

### **Extra Credit?**

No additional assignments will be given in this class for extra credit.

Extra credit is given in the following circumstances:

- You catch a mistake in the course materials.
- Your assignments go above and beyond what is asked.

CEM

**CEN** 

### **Rules For Your MATLAB Codes**

- You must use MATLAB for all homework and exams.
- Programs must follow the block diagrams in the class exactly.
- Codes must be neat, well organized, and well commented.
- Unless otherwise instructed, code must be a single program and NOT broken into separate functions.
- Try to use the same variable names as the notes and the instructor.
- Need help? If you are stuck and your codes follow ALL of the above rules, e‐mail me your MATLAB code.

Lecture 0 Slide 9

- rcrumpf@utep.edu
- Cannot provide help on exams.

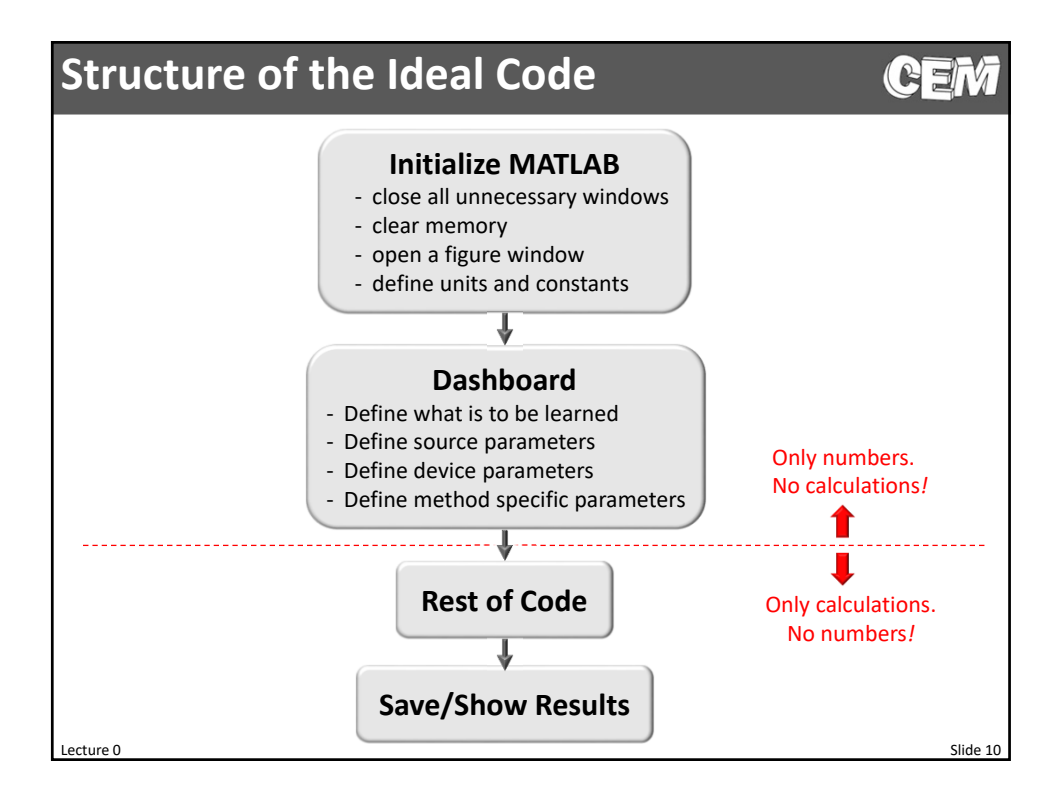

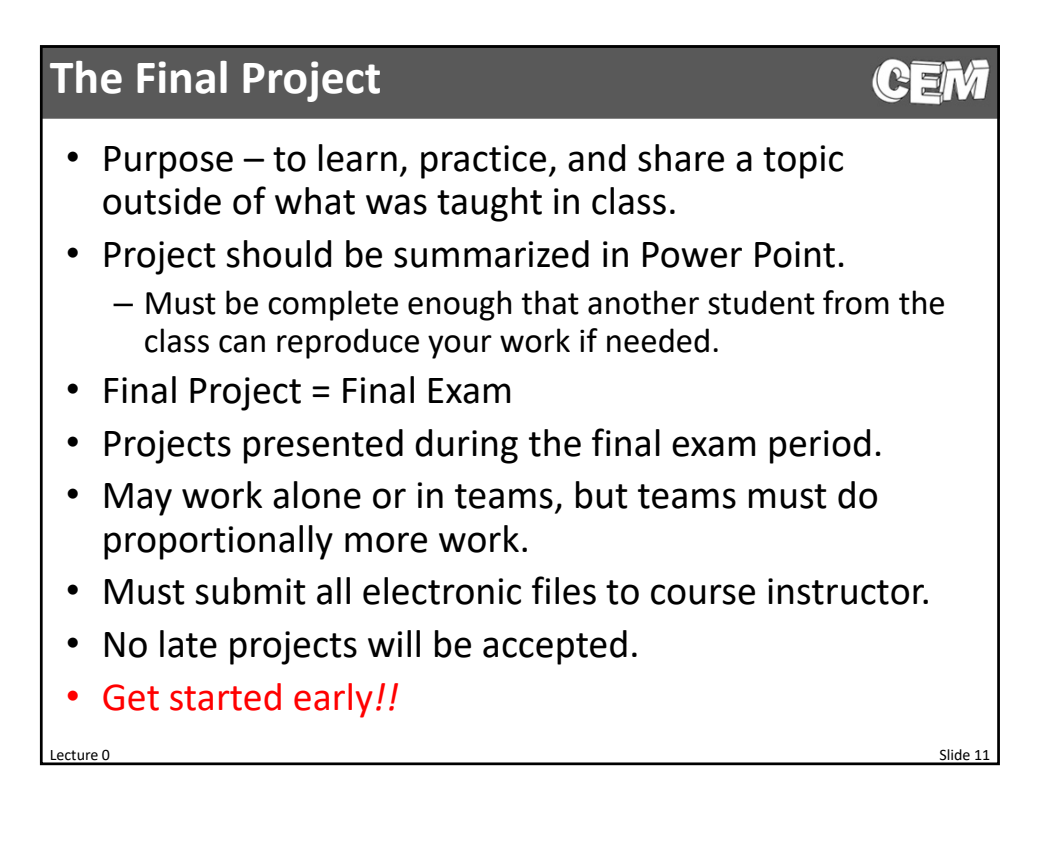

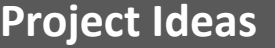

- Study a new device
	- Photonic crystals
	- Bragg gratings
	- Guided‐mode resonance filters
	- Negative index metamaterials
	- Find band extreme away from key points of symmetry – Solve Shrödinger's equation
	-
	- Angle of reflection not equal to angle of incidence
- Implement a new method
	- Method of moments
	- Solve another differential equation (i.e. heat equation, etc.)
	- Finite element method
	- Waveguide analysis
	- Beam propagation method
	- Method of lines
	- Fourier‐Space FDFD
	- Compare various methods on same device
	- Hybridize RCWA and MOL

#### • Add a feature to a method

- FDFD for oblique coordinate system
- Fix Gibb's phenomenon
- Dielectric smoothing
- Fast Fourier factorization
- Incorporate model into optimization
- Smart parameter sweep
- Iterative solver (w/ fast seeded sweep)
- Nonuniform or unstructured grid
- Different language (Python, C, Fortran, etc.)
- R/H/ETM matrices
- SC‐PML
- Iterative FDFD
- Parallelize a method
- Optimize PML parameters
- Higher‐order accurate derivatives
- Other boundary conditions
- Analog layers in semi‐analytical methods
- Handle fully anisotropic materials
- Calculate isofrequency contours
- More efficient convmat()
- Efficient convmat() for non‐orthorhombic symmetries
- Model a two‐period device

Lecture 0 Slide 12

(2ゴ)